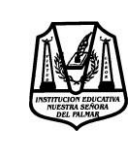

# **INSTITUCIÓN EDUCATIVA NUESTRA SEÑORA DEL PALMAR**

Código; FR 202 GA Versión: 001

**GUÍA DE APRENDIZAJE** Actualización:

Emisión: 2020-08-6

## **GUÍA No: 02 ÁREA: MATEMÁTICAS ASIGNATURA: ESTADISTICA**

# **PERIODO DE COBERTURA SEGUNDO PERIODO**

**DOCENTE: MARIA ISLANDIA ESPINOSA SANCHEZ Y SUBLEYMAN IVONNE USMAN NARVÁEZ**

## **ESTUDIANTE: GRUPO: 10**

**" El pesimista ve dificultades en cada oportunidad. El optimista ve oportunidades en cada dificultad» —Winston Churchill"**

# **¿QUÉ VOY A APRENDER?**

## **Al terminar esta guía usted estará en capacidad de: Objetivos de aprendizaje**

- Calcular e interpretar medidas de posición para un conjunto de datos no agrupados.
- Calcular e interpretar medidas de posición para un conjunto de datos agrupados.
- Indicar el lugar o posición donde se ubica un valor de la variable dentro de un conjunto de datos ordenado de valores.

## **CONCEPTOS PREVIOS:**

Recuerde algunos conceptos vistos en el primer periodo sobre medidas de tendencia central.

## **Completa la tabla de frecuencia**.

En el caso de la frecuencia relativa, aproxima a los decimales a la unidad. Calcula las medidas de tendencia central e Interpreta su resultado. En el caso de la Moda, solo indica cuál es el intervalo modal.

Se midió la longitud de salto de los estudiantes inscritos en el equipo de atletismo, con el fin de seleccionar a los participantes de un campeonato. Los resultados se ordenaron en la siguiente tabla:

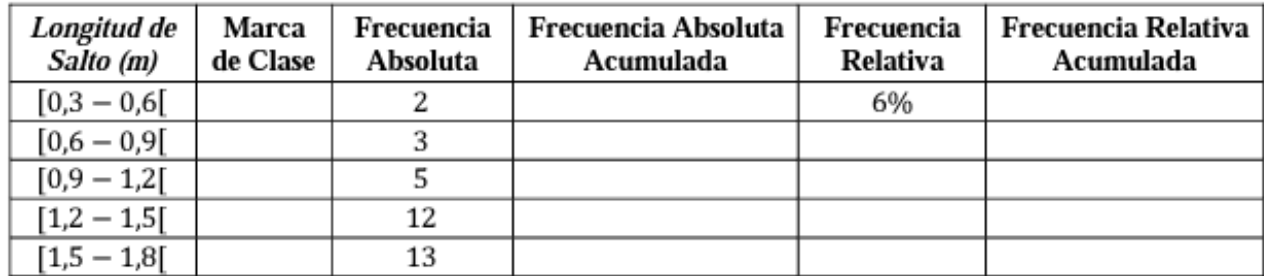

Complete los enunciados:

El tamaño de la muestra:\_\_\_\_\_ b) El límite superior del tercer intervalo:\_\_\_\_\_\_ c) El límite superior del segundo intervalo:\_\_\_\_\_\_ d) El límite inferior del primer intervalo: \_\_\_\_\_\_ e) El límite inferior del cuarto intervalo: \_\_\_\_\_\_ f) La amplitud de intervalo: g) El intervalo que contiene la mediana: \_\_\_\_\_ h) La marca de clase del quinto intervalo: \_\_\_\_\_\_ i) El intervalo modal:\_\_\_\_\_ j) La frecuencia absoluta del intervalo contiene a la mediana:\_\_\_\_ k) La frecuencia absoluta del intervalo anterior al intervalo que contiene a la mediana:\_\_\_\_ l) La frecuencia relativa acumulada del intervalo que contiene la mediana:\_\_\_\_

## **LO QUE ESTOY APRENDIENDO**

## **MEDIDAS DE POSICION**

Las medidas de posición nos permiten conocer otros puntos o datos importantes y característicos de los valores del estudio estadístico.

Hay otros tipos de medidas de posición que son los cuartiles, quintiles, percentiles y deciles.

## **LOS CUARTILES**: **DATOS NO AGRUPADOS**

Los cuartiles (Q) agrupan los datos en cuartos, es decir, en cuatro partes iguales. De manera que si el total de una cosa (el 100%) lo dividimos en cuatro partes, haremos cuatro separaciones/partes del 25%.

Por todo esto, hay tres cuartiles:

- Q1 o primer cuartil: hace referencia al 25% de los valores del estudio.
- Q2 o segundo cuartil: hace referencia al 50% de los valores del estudio.
- Q3 o tercer cuartil: hace referencia al 75% de los valores del estudio.

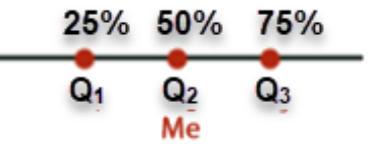

Cálculo de los cuartiles

- 1. Ordenamos los datos de menor a mayor.
- 2. Buscamos el lugar que ocupa cada cuartil mediante la expresión:

$$
Q = k (n+1) k=1,2,3
$$

**Ejemplo:** En 20 pruebas de evaporación, de una sustancia se registran las siguientes variaciones de temperaturas a presión atmosférica: 41°, 50°, 29°, 33°, 40°, 42°, 53°, 35°, 28°, 39°, 37°, 43°, 34°, 31°, 44°, 57°, 32°, 45°, 46°, 48°.

Calcula el valor de los Q1, Q2, Q3:

**Paso 1**: Ordenar los datos de menor a mayor. 28°, 29°, 31°, 32°, 33°, 34°, 35°, 37°, 39°, 40°, 41°, 42°, 43°, 44°, 45°, 46°, 48°, 50°, 53°, 57°.

**Paso 2**: Ubicar la mediana (Q2), como el número de datos es par, tendremos

$$
\frac{20+1}{2} = 10,5
$$

El cuál es el dato entre la posición 10° y la posición 11°

quedado el conjunto de las variaciones de temperatura en dos grupos, nuevamente hallaremos las medianas, para los valores de los subgrupos o mitades que se formaron

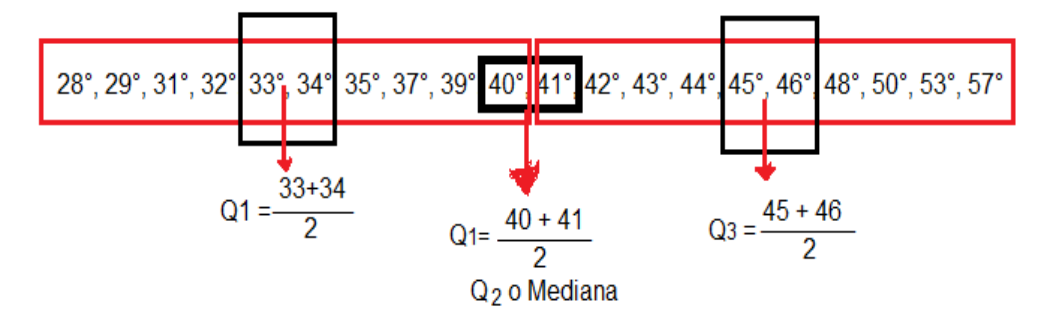

## **CUARTILES PARA DATOS AGRUPADOS**

$$
Q_k = L_{i-1} + C \left[ \frac{\frac{kn}{4} - \text{Fi}_{-1}}{\text{fi}} \right]
$$
  

$$
k = 1, 2, 3
$$

P: es el número que identifica al percentil dado

Q: es el número que identifica al cuartil dado

D¸ es el número que identifica al decil dado

n: es el número de datos

Li: es el límite real inferior del intervalo donde está el cuantil dado

Fi-1: es la diferencia acumulada antes del intervalo de la clase al cuantil dado

f: es la frecuencia absoluta del intervalo donde está el cuantil dado c: es el ancho de clase

**Ejemplo:** de acuerdo con la información de la siguiente tabla determina:

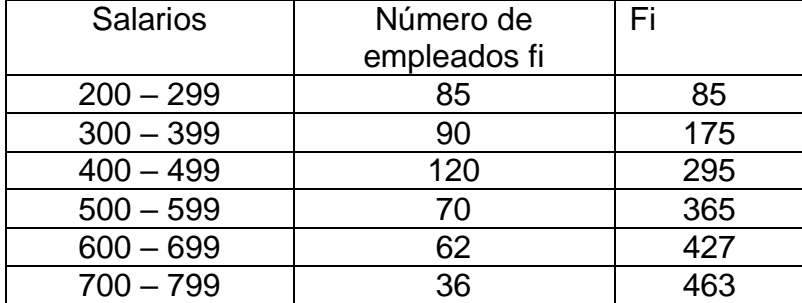

Ha

Calcular:

Q1, Q2 y Realiza conclusiones

∗

Solución

Q1

En primer lugar, buscamos la **clase** donde se encuentra el cuartil solicitado, en la **tabla de las frecuencias acumuladas**

**Para Q1:** Se ubica en la frecuencia acumulada el valor igual o superior a 115.75, es decir 175 posición que corresponde al intervalo de 300 a 399

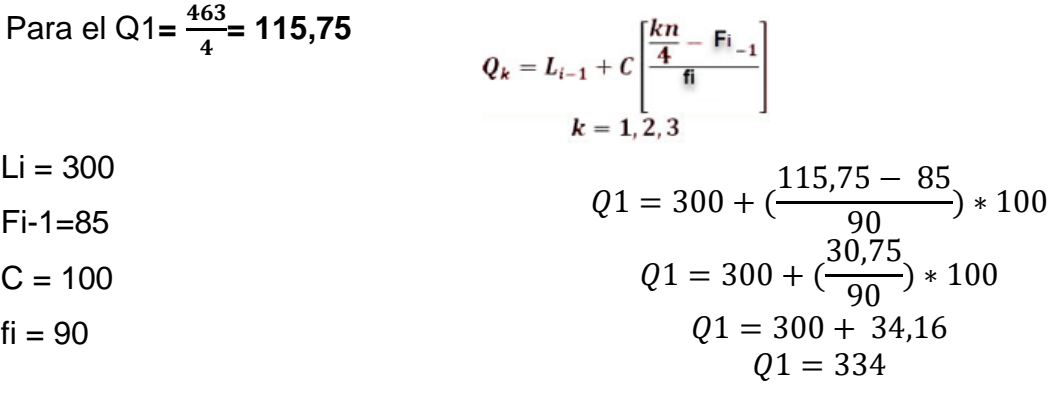

se concluye que: Este resultado indica que el 25% de los empleados ganan salarios por debajo de 334

**Para Q2: S**e ubica en la frecuencia acumulada el valor igual o superior a 231,5, es decir 295 posición que corresponde al intervalo de 400 a 499

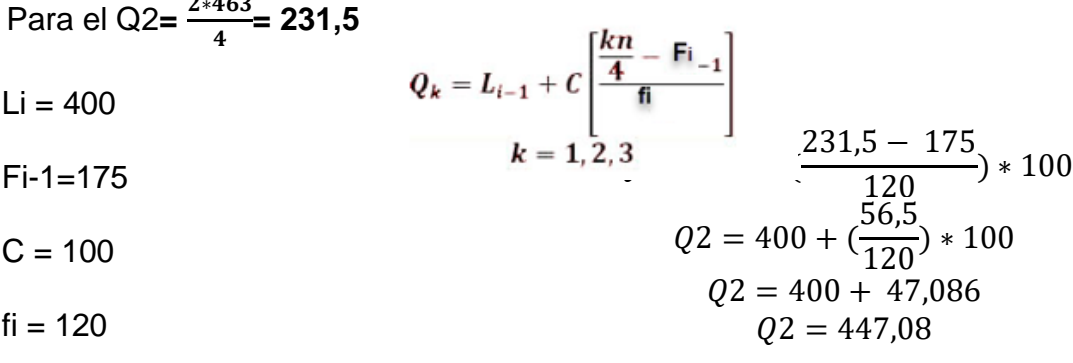

se concluye que: Este resultado indica que el 50% de los empleados ganan salarios por debajo de 447,08 y el 50% de los empleados ganan salarios por encima de 447,08

### **DECILES**

se denominan deciles a los nueve valores que dividen la serie de datos en 10 partes iguales.se designan por  $D_1$ ,  $D_2$ , ... $D_9$ 

#### **DECILES PARA DATOS NO AGRUPADOS:**

Para calcular el decil se deben ordenar los n datos en forma creciente y calcular con la siguiente expresión:  $\frac{k*n}{10}$ 

**Ejemplo:** Calcular el decil 6 (D6) de las siguientes muestras de notas en matemáticas de un aula (notas de 0 a 20): 16, 10, 12, 8, 15, 18, 20, 9, 11, 1, 13, 17, 9, 10, 14

Ordenamos de menor a mayor: 1, 8, 9, 9, 10, 10, 11, 12, 13, 14, 15, 16, 17, 18, 20

 $N = n$ úmero de muestras = 15 muestras

$$
D_6 = \frac{k * n}{10}; \frac{6 * 15}{10} = 9
$$

Como  $D_6 = 9$  es un número sin decimales, entonces el decil 6 es el valor de la muestra que ocupa la posición 9

D6 (decil  $6$ ) = 13

## **DECILES PARA DATOS AGRUPADOS**

En primer lugar, buscamos la clase donde se encuentre**, K=1, 2, 3, . . ., 9,** en la tabla de las frecuencias acumuladas, usamos la siguiente expresión:

$$
D_k = L_{i-1} + C \left[ \frac{\frac{kn}{10} - F_{i-1}}{\frac{fn}{10}} \right]
$$
  

$$
k = 1, 2, 3, ..., 9
$$

Li es el límite inferior de la clase donde se encuentra el decil.

N es la suma de las frecuencias absolutas.

Fi - 1 es la frecuencia acumulada anterior a la clase el decil

C: es la amplitud de la clase.

#### **Ejemplo: con los datos de la siguiente tabla hallar D5 y D7**

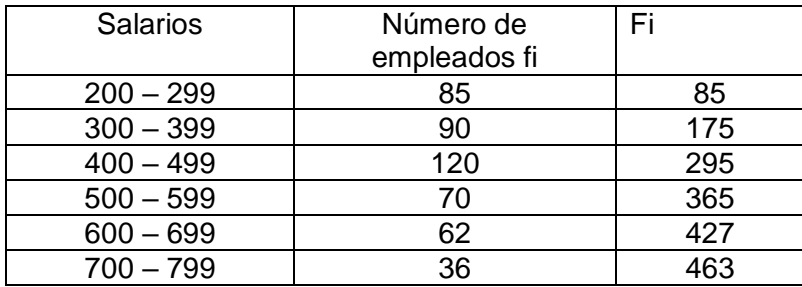

**Para D5 =**  $=\frac{5*463}{10}$  $\frac{103}{10}$  = 231,5

 $Li = 400$ 

 $D_k = L_{i-1} + C \left[ \frac{\frac{kn}{10} - \frac{1}{10}}{\frac{fi}{10}} \right]$ <br> $k = 1, 2, 3, ..., 9$  $D5 = 400 + (\frac{231,5 - 175}{120}) * 100$ Fi-1=175  $D5 = 400 + (\frac{56,5}{120}) * 100$  $C = 100$  $D5 = 400 + 47,086$ 

 $fi = 120$ 

Se concluye que: Este resultado indica que el 50% de los empleados ganan salarios por debajo de 447,08 y el 50% de los empleados ganan salarios por encima de 447,08. D5 y Q2 es la mediana de los datos.

 $D5 = 447.08$ 

**Para el D7** = 
$$
\frac{7*463}{10} = 324.1
$$

\n
$$
D7 = 500 + \left(\frac{324.1 - 295}{70}\right) * 100
$$

\n**Fi-1=295**

\n**Fi-1=295**

\n**Fi-1=295**

\n**Fi-1=295**

\n**Fi-1=295**

\n**Fi-1=295**

\n**Fi-1=295**

\n**Fi-1=295**

\n**Fi-1=295**

\n**Fi-1=295**

\n**Fi-1=295**

\n**Fi-1=295**

\n**Fi-1=295**

\n**Fi-1=295**

\n**Fi-1=295**

\n**Fi-1=295**

\n**Fi-1=295**

\n**Fi-1=295**

\n**Fi-1=295**

\n**Fi-1=295**

\n**Fi-1=295**

\n**Fi-1=295**

\n**Fi-1=295**

\n**Fi-1=295**

\n**Fi-1=295**

\n**Fi-1=295**

\n**Fi-1=295**

\n**Fi-1=295**

\n**Fi-1=295**

\n**Fi-1=295**

\n**Fi-1=295**

\n**Fi-1=295**

\n**Fi-1=295**

\n**Fi-1=295**

\n**Fi-1=295**

\n**Fi-1=295**

\n**Fi-1=295**

\n**Fi-1=295**

\n**Fi-1=295**

\n**Fi-1=295**

Se concluye que estos resultados indican que el 70% de los empleados ganan salarios por debajo de 541,57

**PERCENTILES:** El Percentil (Pn) es una medida estadística que se utiliza para indicar el valor por debajo del cual se encuentra un determinado porcentaje de observaciones.

Cada percentil representa un 1% hasta llegar a 100% siendo 100% el total de las muestras analizadas.

Por ejemplo, supongamos que el percentil 30 (P30) del peso de un varón de 15 años es 53 kg. Esto significa que hay un 30% de varones de 15 años que pesan menos de 53 kg y un 70% que pesan más.

## **Cálculo de los Percentiles:**

Existen varios métodos para el cálculo de percentiles. Veamos uno de los más sencillos (válido para datos no agrupados):

1. Agrupamos las muestras de menor a mayor valor

2. Calculamos la posición que ocupa el percentil buscado aplicando la siguiente fórmula:

siendo N el número total de muestras analizadas y la letra "i" el percentil buscado

3. Si el resultado anterior (x) no tiene decimales, el percentil se obtiene seleccionando el valor de la muestra que ocupa la posición x.

4. Si el resultado (x) tiene decimales, el percentil se obtiene haciendo la media de las muestras en posición x y x+1

## **Ejemplo Para datos no agrupados**

Calcular el percentil 40 (P40) de las siguientes muestras de notas en matemáticas de un aula (notas de 0 a 20): 16, 10, 12, 8, 15, 18, 20, 9, 11, 1, 13, 17, 9, 10, 14

Ordenamos de menor a mayor: 1, 8, 9, 9, 10, 10, 11, 12, 13, 14, 15, 16, 17, 18, 20

N = número de muestras = 15 muestras

Pn =  $(K<sup>*</sup>n) / 100 = (40 * 15) / 100 = 6$ 

Como el resultado es 6 y es un número sin decimales, entonces el percentil 40 es el valor de la muestra que ocupa la posición 6

P40 (percentil  $40$ ) = 10

# **PERCENTILES PARA DATOS AGRUPADOS**

Para hallar los Percentiles (P) para datos agrupados se aplica la siguiente fórmula:

$$
P_k = L_{i-1} + C \left[ \frac{kn}{100} - \text{Fi}_{-1} \right] \nk = 1, 2, ..., 99
$$

## **Donde:**

Pk : Percentil Li: Límite inferior del intervalo seleccionado. k : Debe ser 1 ; 2 ; 3 ; 4; 5 ; ... ; 99 n: Número total de datos f : frecuencia absoluta del intervalo seleccionado.

Fi-1 : Frecuencia absoluta Acumulada (pero anterior a la Clase Percentil)

C: Amplitud del intervalo (Restar los 2 valores: L sup - L inf)

## **Pasos a seguir:**

1. Completar la tabla "llenando" la Frecuencia Absoluta Acumulada "F".

2. Encontrar la Clase Percentil:

Luego en la Columna "F" escoger el primer valor mayor que la clase Percentil encontrada.

## **Ejemplo: hallar el P30 y P50**

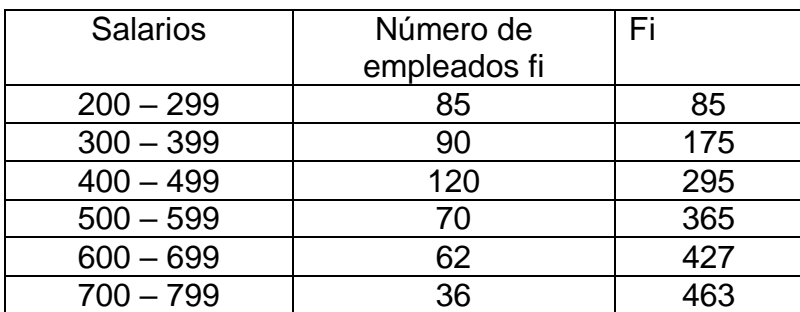

**Para el P30=** 
$$
\frac{30*463}{100} = 138.9
$$

 $Li = 300$ 

 $Fi-1=85$ 

$$
P30 = 300 + \left(\frac{138,9 - 85}{90}\right) * 100
$$

$$
C = 100 \t\t P_k = L_{i-1} + C \left[ \frac{kn}{100} - F_{i-1} \right]
$$

$$
i = 90
$$
  $k = 1, 2, ..., 99$ 

$$
P30 = 300 + \left(\frac{53,9}{90}\right) * 100
$$

$$
P30 = 300 + 59,88
$$

$$
P30 = 359,88
$$

Se concluye que estos resultados indican que el 70% de los empleados ganan salarios por encima de 359,88

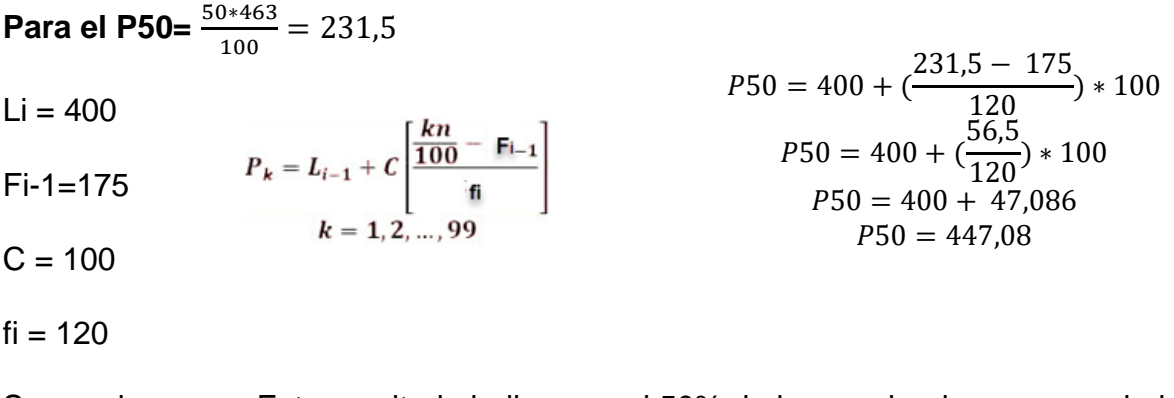

Se concluye que: Este resultado indica que el 50% de los empleados ganan salarios por debajo de 447,08 y el 50% de los empleados ganan salarios por encima de 447,08. D $5 = Q2 = P50$ , es la mediana de los datos.

#### **Equivalencias entre Deciles y otras Medidas:**

Veamos algunas equivalencias entre los Percentiles y otras medidas como los Deciles y Cuartiles entre otros:

D1 (decil  $1$ ) = P10 (percentil  $10$ )

D5 (decil 5) = P50 (percentil 50) = Q2 (cuartil 2) = Me (mediana)

D8 (decil 8) = P80 (percentil 80)

#### **Equivalencias entre Percentiles y otras Medidas:**

Veamos algunas equivalencias entre los Percentiles y otras medidas como los Deciles y Cuartiles entre otros:

P10 (percentil 50) = D1 (decil 1)

P25 (percentil  $25$ ) = Q1 (cuartil 1)

P50 (percentil 50) =  $Q2$  (cuartil 2) = D5 (decil 5) = Me (mediana)

P75 (percentil  $75$ ) = Q3 (cuartil 3)

P80 (percentil  $80$ ) = D8 (decil  $8$ )

#### **PRACTICO LO QUE APRENDI:**

**En el cuaderno de estadística desarrollar con el acompañamiento de tu docente la siguiente actividad**

**Puedes mirar aquí en este link algunos ejemplos** 

## **<https://youtu.be/XzYf6--9wsc> [https://youtu.be/zf3qtbqc\\_lg](https://youtu.be/zf3qtbqc_lg)**

- 1. Los datos que se relacionan a continuación son un grupo de presiones arteriales sistólicas medidas en mm de Hg correspondientes a un grupo de pacientes: 120, 160, 150, 110, 170, 130, 125, 140, 125, 145
- a. Calcula el decil 2,
- b. El cuartil 3
- c. El percentil 50 (la mediana):
- 2. Calcula las medidas de posición pedidas para la siguiente distribución de datos:
	- 4, 6, 8, 17, 23, 43, 53, 56
- a. Q1
- **b.** D2 y D8
- **c.** P50 y P75
- 3. Encuentra el P30, P50 y P70 de la siguiente tabla de frecuencias que muestra el tiempo de servicio de los trabajadores de una empresa

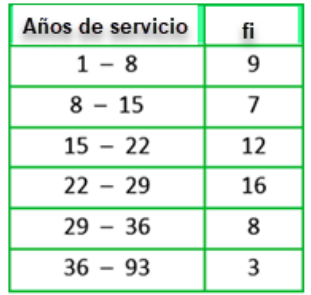

4. Calcula el Q1, Q2 y Q3 en la siguiente distribución de frecuencias que corresponde a los puntajes obtenidos por 60 estudiantes.

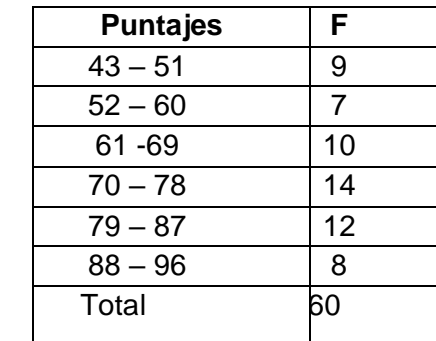

# **¿COMO SE QUE APRENDI?**

Esta actividad la desarrollas en tu cuaderno de taller, pero antes de iniciar te invito a que veas los siguientes videos

<https://youtu.be/oSgUYTOG7JE>

<https://app.box.com/s/wigci72lb77009x47fs4szycr7z2fbcw>

- 1. Dados los datos 1, 2, 4, 5, 7, 9, 12, 15, 17, 20, 25, cuales son los cuartiles 1, 2 y 3 respectivamente
- a) 5, 10, 25 c) 1, 4, 8<br>b) 4, 9, 17 d) 6, 7, 10
- b)  $4, 9, 17$

2. Los Cuartiles Q1, Q2 y Q3 corresponden a los siguientes porcentajes de datos respectivamente:

- a) Al 15%, al 30% y al 65% de los datos
- b) Al 75%, al 50% y al 25% de los datos
- c) Al 20%, al 45% y al 70% de los datos
- d) Al 25%, al 50% y al 75% de los datos
- 3. La gráfica muestra el número de estudiantes por sexo que hay en cada uno de los cursos sexto y séptimo de un colegio. Del total de estudiantes de sexto y séptimo es cierto que
	- a) el 50% son mujeres
	- b) El 15% son mujeres
	- c) El 30% son mujeres
	- d) El 45% son mujeres

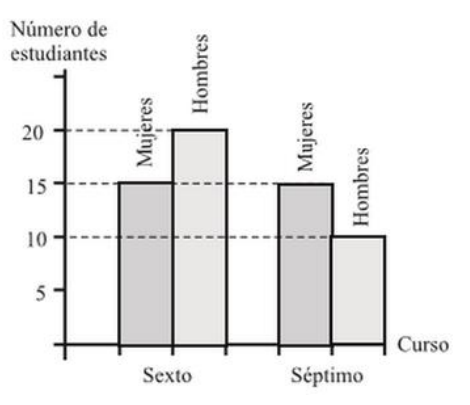

# **CON LA SIGUIENTE INFORMACIÓN DADA EN LA TABLA RESPONDE LAS PREGUNTAS 4 Y 5**

La distribución dada en la tabla presenta las estaturas, en centímetros, de 40 estudiantes de un colegio

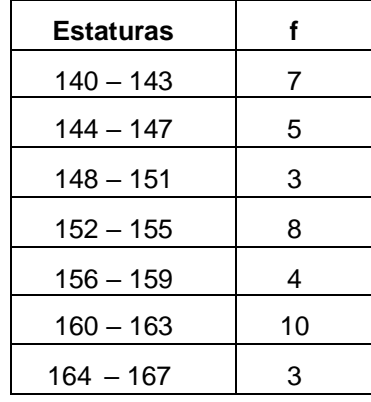

4. La estatura que corresponde al Q1 es:

a) 145,5 b) 147,5 c) 144,1 d) 145,9

5. De la anterior distribución de frecuencias se puede decir que el D8 es:

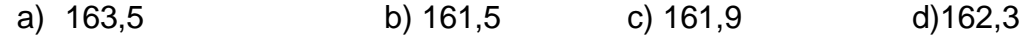

# **¿QUÉ APRENDI?**

- 1. Según lo estudiado en esta guía para calcular las medidas de posición en datos agrupados se necesita de:
	- a) La frecuencia absoluta
	- b) La frecuencia relativa
	- c) La frecuencia acumulada
	- d) La marca de clase
- 2. ¿A partir de una tabla de frecuencias te es fácil calcular las medidas de posición? Con la información de la siguiente tabla halla:
	- a) El D7
	- b) El P40
	- c) El Q3

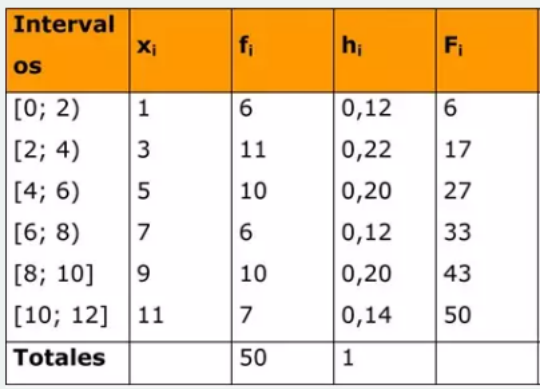